## Package 'RedisParam'

October 16, 2023

Title Provide a 'redis' back-end for BiocParallel

### Version 1.2.0

Description This package provides a Redis-based back-end for BiocParallel, enabling an alternative mechanism for distributed computation. The The 'manager' distributes tasks to a 'worker' pool through a central Redis server, rather than directly to workers as with other BiocParallel implementations. This means that the worker pool can change dynamically during job evaluation. All features of BiocParallel are supported, including reproducible random number streams, logging to the manager, and alternative 'load balancing' task distributions.

**Depends** R  $(>= 4.2.0)$ , BiocParallel  $(>= 1.29.12)$ 

SystemRequirements hiredis

Imports methods, redux, withr, futile.logger

License Artistic-2.0

Encoding UTF-8

Roxygen list(markdown = TRUE)

RoxygenNote 7.2.0

Suggests rmarkdown, knitr, testthat, BiocStyle

Collate 'Redis.R' 'RedisBackend-class.R' 'RedisParam-class.R' 'RedisParam-accessors.R' 'RedisParam-logger.R' 'RedisParam-methods.R' 'RedisTaskManager.R' 'zzz.R'

biocViews Infrastructure

VignetteBuilder knitr

git\_url https://git.bioconductor.org/packages/RedisParam

git\_branch RELEASE\_3\_17

git\_last\_commit 21ab3b8

git last commit date 2023-04-25

Date/Publication 2023-10-15

Author Martin Morgan [aut, cre] (<<https://orcid.org/0000-0002-5874-8148>>), Jiefei Wang [aut]

Maintainer Martin Morgan <mtmorgan.bioc@gmail.com>

### <span id="page-1-0"></span>R topics documented:

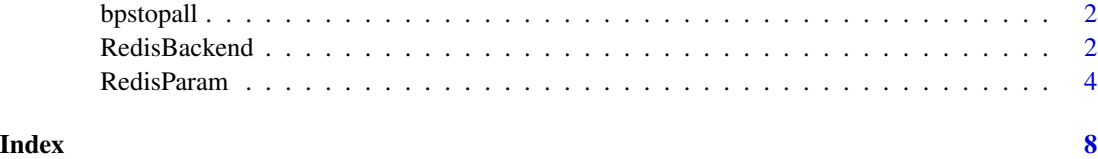

bpstopall *Deprecated functions in the RedisParam package*

### Description

bpstopall() is provided for compatibility with previous versions of RedisParam, and will be defunct after the next release. Use rpstopall() instead.

### Usage

bpstopall(x)

### Arguments

x a RedisParam object.

### Value

See ?rpstopall for return value.

### Examples

```
if (FALSE) {
   ## bpstopall()
   ## deprecated -- use rpstopall() instead
}
```
RedisBackend *Creating the Redis backend*

### Description

Creating the Redis backend

### RedisBackend 3

### Usage

```
RedisBackend(
 RedisParam = NULL,
  jobname = "myjob",
  host = rphost(),port = rpport(),
  password = rppassword(),
  timeout = .Machine$integer.max,
  type = c("manager", "worker"),
  id = NULL,log = FALSE,
  redis.log = NULL,
  flushInterval = 5L
\lambda## S4 method for signature 'RedisBackend'
.recv(worker)
## S4 method for signature 'RedisBackend'
.send(worker, value)
## S4 method for signature 'RedisBackend'
.close(worker)
## S4 method for signature 'RedisBackend'
.send_to(backend, node, value)
## S4 method for signature 'RedisBackend'
.recv_any(backend)
## S4 method for signature 'RedisBackend'
.recv_all(backend)
## S4 method for signature 'RedisBackend'
bpjobname(x)
## S4 method for signature 'RedisBackend'
```
Arguments

bpworkers(x)

## RedisParam RedisParam, if this argument is not NULL, all the other arguments will be ignored except type. jobname character(1) The job name used by the manager and workers to connect. host character(1) The host of the Redis server. port integer(1) The port of the Redis server. password character(1) The password of the redis server.

<span id="page-3-0"></span>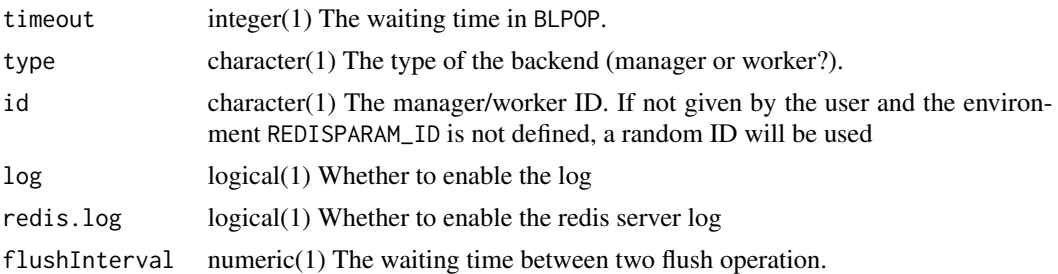

#### Value

RedisBackend() returns an object of class RedisBackend. This object is not useful to the end user.

RedisParam *Enable redis-based parallel evaluation in BiocParallel*

### **Description**

RedisParam() creates an object describing manager and worker configurations for parallel compuation using a Redis server back-end.

rpalive() tests whether it is possible to connect to a redis server using the host, port, and password in the RedisParam object.

rpstopall() is used from the manager to stop redis workers launched independently, with is.worker=TRUE.

rpworkers() determines the number of workers using snowWorkers() if workers are created dynamically, or a fixed maximum (currently 1000) if workers are listening on a queue.

rphost() reads the host name of the Redis server from the system environment variable REDISPARAM\_HOST, if the variable is not defined, fallback to REDIS\_HOST. Otherwise default to "127.0.0.1". rphost(x) gives the host name used by x.

rpport() reads the port of the Redis server from a system environment variable REDISPARAM\_PORT, if the variable is not defined, fallback to REDIS\_PORT. Otherwise default to 6379. rpport( $x$ ) gives the port used by x.

rppassword() reads an (optional) password from the system environment variable REDISPARAM\_PASSWORD, if the variable is not defined, fallback to REDIS\_PASSWORD. Otherwise default to NA\_character\_ (no password). rppassword $(x)$  gives the password used by x.

### Usage

```
RedisParam(
  workers = rpworkers(is.worker),
  tasks = 0L,
  jobname = ipcid(),log = FALSE,
  logdir = NA,
  threshold = "INFO",
  resultdir = NA_character_,
```
### RedisParam 5

```
stop.on.error = TRUE,
  timeout = NA_integer_,
  exportglobals = TRUE,
 progressbar = FALSE,
 RNGseed = NULL,
  queue.multiplier = 2L,
  redis.hostname = rphost(),
  redis.port = report(),redis.password = rppassword(),
  is.worker = NA
)
rpalive(x)
rpstopall(x)
rpworkers(is.worker)
rphost(x)
rpport(x)
rppassword(x)
rpisworker(x)
## S4 method for signature 'RedisParam'
bpisup(x)
## S4 method for signature 'RedisParam'
bpbackend(x)
## S4 method for signature 'RedisParam'
bpstart(x, \ldots)## S4 method for signature 'RedisParam'
bpstop(x)
## S4 method for signature 'RedisParam'
bpworkers(x)
## S4 replacement method for signature 'RedisParam,logical'
```
bplog $(x)$  <- value

### Arguments

workers integer(1) number of redis workers. For is.worker=FALSE, this parameter is the maximum number of workers expected to be available. For is.worker=NA, this is the number of workers opened by bpstart().

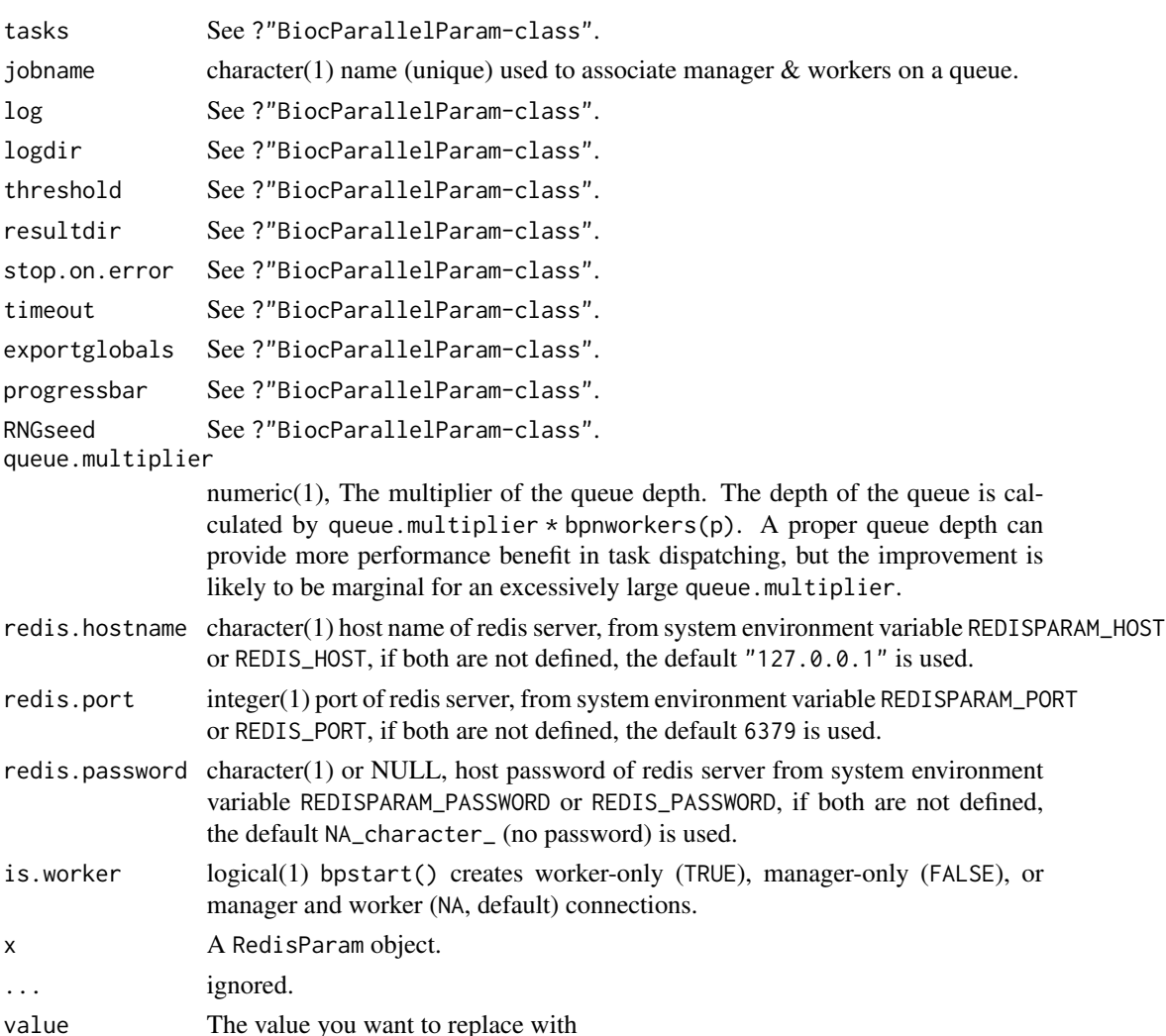

### Details

Use an instance of RedisParam() for interactive parallel evaluation using bplapply() or bpiterate(). RedisParam() requires access to a redis server, running on manager.hostname (e.g., 127.0.0.1) at manager.port (e.g., 6379). The manager and workers communicate via the redis server, rather than the socket connections used by other BiocParallel back-ends.

When invoked with is.worker = NA (the default) bpstart(), bplapply() and bpiterate() start and stop redis workers on the local computer. It may be convenient to use bpstart() and bpstop() independently, to amortize the cost of worker start-up across multiple calls to bplapply() / bpiterate().

Alternatively, a manager and one or more workers can each be started in different processes across a network. The manager is started, e.g., in an interactive session, by specifying is.worker=FALSE. Workers are started, typically as background processes, with is, worker = TRUE. Both manager and workers must specify the same value for jobname =, the redis key used for communication. In this scenario, workers can be added at any time, including during e.g., bplapply() evaluation on the manager. See the vignette for possible scenarios.

### RedisParam 7

### Value

RedisParam() returns an object of class RedisParam, for use in controlling parallel evaluation with BiocParallel::bplapply() or BiocParallel::bpiterate().

### Examples

```
param <- RedisParam()
if (rpalive(param)) {
   res <- bplapply(1:20, function(i) Sys.getpid(), BPPARAM = param)
    table(unlist(res))
}
## Not run:
## start workers in background proocess(es)
rscript <- R.home("bin/Rscript")
worker_script <- tempfile()
writeLines(c(
    'worker <- RedisParam::RedisParam(jobname = "demo", is.worker = TRUE)',
    'RedisParam::bpstart(worker)'
), worker_script)
for (i in seq_len(2))
    system2(rscript, worker_script, wait = FALSE)
## start manager
p <- RedisParam(jobname = "demo", is.worker = FALSE)
result <- bplapply(1:5, function(i) Sys.getpid(), BPPARAM = p)
table(unlist(result))
## stop all workers
rpstopall(p)
## End(Not run)
```
# <span id="page-7-0"></span>Index

∗ internal RedisBackend, [2](#page-1-0) .close,RedisBackend-method *(*RedisBackend*)*, [2](#page-1-0) .recv,RedisBackend-method *(*RedisBackend*)*, [2](#page-1-0) .recv\_all,RedisBackend-method *(*RedisBackend*)*, [2](#page-1-0) .recv\_any,RedisBackend-method *(*RedisBackend*)*, [2](#page-1-0) .send,RedisBackend-method *(*RedisBackend*)*, [2](#page-1-0) .send\_to,RedisBackend-method *(*RedisBackend*)*, [2](#page-1-0) bpbackend,RedisParam-method *(*RedisParam*)*, [4](#page-3-0) bpisup,RedisParam-method *(*RedisParam*)*, [4](#page-3-0) bpjobname,RedisBackend-method *(*RedisBackend*)*, [2](#page-1-0) bplog<-,RedisParam,logical-method *(*RedisParam*)*, [4](#page-3-0) bpstart,RedisParam-method *(*RedisParam*)*, [4](#page-3-0) bpstop,RedisParam-method *(*RedisParam*)*, [4](#page-3-0) bpstopall, [2](#page-1-0) bpworkers,RedisBackend-method *(*RedisBackend*)*, [2](#page-1-0) bpworkers,RedisParam-method *(*RedisParam*)*, [4](#page-3-0) RedisBackend, [2](#page-1-0)

RedisParam, [4](#page-3-0) rpalive *(*RedisParam*)*, [4](#page-3-0) rphost *(*RedisParam*)*, [4](#page-3-0) rpisworker *(*RedisParam*)*, [4](#page-3-0) rppassword *(*RedisParam*)*, [4](#page-3-0) rpport *(*RedisParam*)*, [4](#page-3-0) rpstopall *(*RedisParam*)*, [4](#page-3-0) rpworkers *(*RedisParam*)*, [4](#page-3-0)